Rappels et [compléments](#page-3-0)

[Etude de cas](#page-14-0)

Information, Calcul, Communication (partie programmation) : Fonctions (1)

Jean-Cédric Chappelier

Laboratoire d'Intelligence Artificielle Faculté I&C

©EPFL 2022 Jean-Cédric Chappelier **A** Jamila Sam<br>**Lett<sup>p</sup> F** 

Information, Calcul, Communication (partie programmation) – Fonctions (1) – 1 / 15

#### Rappels et [compléments](#page-3-0)

# <span id="page-1-0"></span>**Objectifs du cours d'aujourd'hui**

[Etude de cas](#page-14-0)

- $\triangleright$  Premiers rappels sur les fonctions en  $C_{++}$ :
	- $\blacktriangleright$  notion de fonction : prototype, appel, définition
	- ▶ passages d'arguments : par valeur / par référence
- ▶ Etude de cas / Questions

NOTE : vous avez DEUX semaines pour bien travailler les fonctions (décalage avec le MOOC)

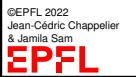

#### Rappels et [compléments](#page-3-0)

[Etude de cas](#page-14-0)

## **Rappel du calendrier**

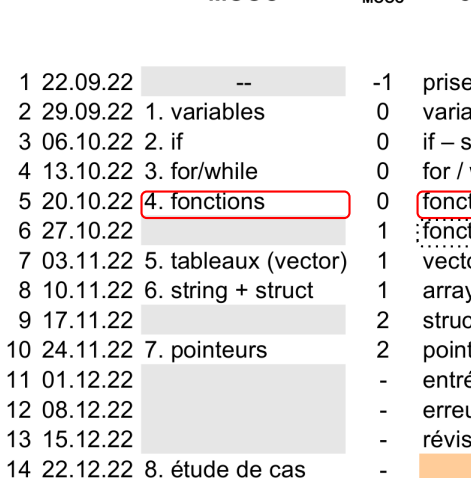

**MOOC** 

 $3000$ 

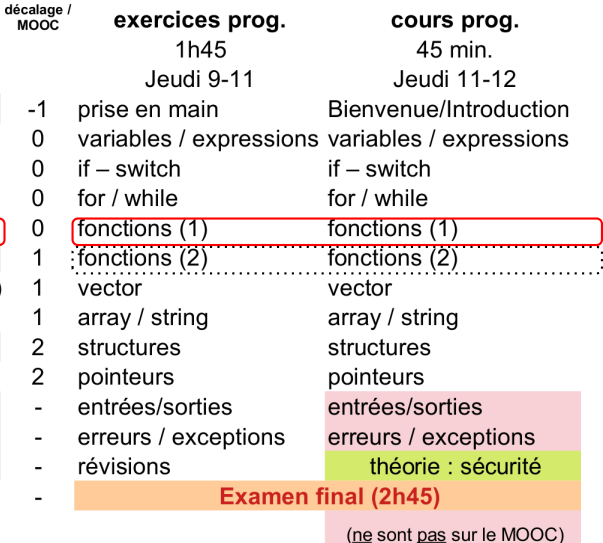

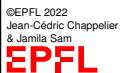

Rappels et [compléments](#page-3-0)

[Etude de cas](#page-14-0)

### <span id="page-3-0"></span>**Les « 3 facettes » d'une fonction**

- ▶ Résumé / Contrat (« **prototype** »)
- ▶ Création / Construction (« **définition** »)
- ▶ Utilisation (« **appel** »)

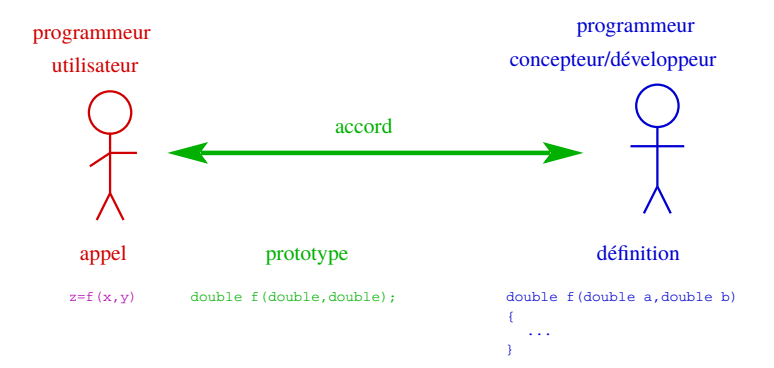

©EPFL 2022 Jean-Cédric Chappelier & Jamila Sam EPR

#### Rappels et [compléments](#page-3-0)

[Etude de cas](#page-14-0)

### **Exemple**

#include <iostream> using namespace std; double moyenne(double nombre\_1, double nombre\_2); int main() { double  $note1(0.0)$ ,  $note2(0.0)$ ; cout << "Entrez vos deux notes : " << endl; cin >> note1 >> note2; cout << "Votre moyenne est : "  $\langle \text{moyenne}(\text{note1, note2}) \rangle$   $\langle \text{end1};$ return  $\mathbf{0}$ } double moyenne(double x, double y) { return  $(x + y) / 2.0$ ; } prototype appel définition

©EPFL 2022 Jean-Cédric Chappelier **A** Jamila Sam

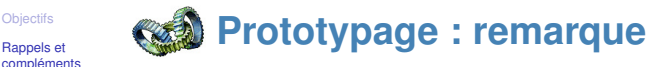

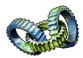

Dans les prototypes des fonctions, *les identificateurs des paramètres sont optionnels*. En fait, ils ne servent qu'à rendre le prototype plus lisible.

Dans l'exemple précédent, la fonction moyenne peut donc également être prototypée par :

double moyenne(double, double);

Conseil : Écrivez cependant les noms des paramètres dans le prototypage des fonctions et **choisissez des noms pertinents**. Cela augmente la lisibilité de votre code (et donc facilite sa maintenance).

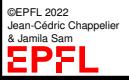

[Etude de cas](#page-14-0)

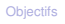

#### Rappels et [compléments](#page-3-0)

[Etude de cas](#page-14-0)

## **Évaluation d'un appel de fonction**

Pour une fonction définie par

```
typeR f(typel x1, type2 x2, ..., typeN xN) { ... }
```
l'**évaluation** de l'appel

 $f(\text{arg1}, \text{arg2}, \ldots, \text{argN})$ 

s'effectue de la façon suivante :

- 1. les expressions  $arq1$ ,  $arq2$ , ...,  $arqN$  sont évaluées (dans un ordre quelconque!)
- 2. les valeurs correspondantes sont **affectées** aux paramètres  $x_1, x_2, ..., x_N$  de la fonction f (variables locales au corps de f)

Concrètement, ces deux premières étapes reviennent à faire :

 $x1 = arg1, x2 = arg2, ..., xN = argN$ 

- 3. le programme correspondant au corps de la fonction f est exécuté
- 4. l'expression suivant la première commande return est évaluée et retournée comme résultat de de l'appel.

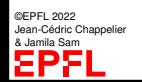

5. cette valeur remplace l'expression de l'appel, c'est-à-dire l'expression  $f(arg1,$  $arg2, \ldots, argN)$ 

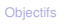

#### Rappels et [compléments](#page-3-0)

[Etude de cas](#page-14-0)

## **Évaluation d'un appel de fonction (2)**

Les étapes **①** et ② n'ont bien sûr pas lieu pour une fonction sans argument.

Les étapes  $\circledA$  et  $\circledS$  n'ont bien sûr pas lieu pour une fonction sans valeur de retour (void).

L'étape ➁ n'a pas lieu lors d'un passage par référence (voir plus loin).

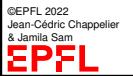

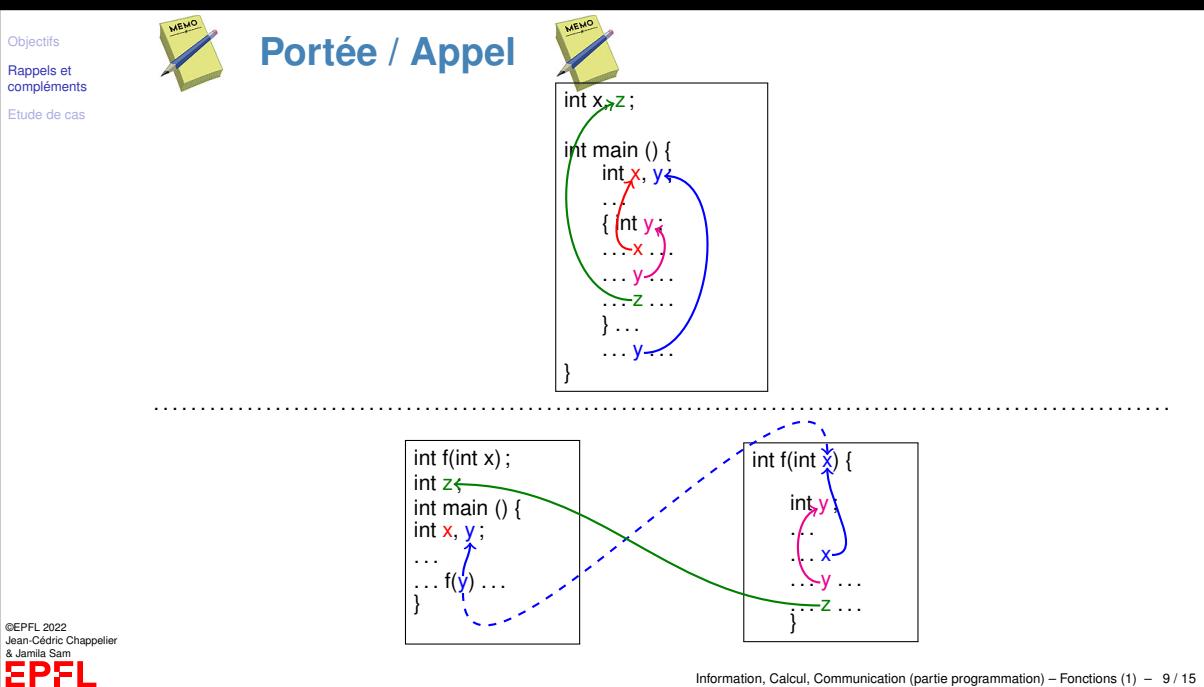

Rappels et [compléments](#page-3-0)

[Etude de cas](#page-14-0)

### **Le passage des arguments**

On distingue en général 2 types de passages d'arguments :

### **passage par valeur :**

La variable locale associée à un argument passé par valeur correspond à une **copie** de l'argument (c'est-à-dire un objet distinct mais de même valeur littérale).

*Les modifications effectuées à l'intérieur de la fonction ne sont donc pas répercutées à l'extérieur de la fonction*.

### **passage par référence :**

La variable locale associée à un argument passé par référence correspond à une **référence** sur l'objet associé à l'argument lors de l'appel.

*Une modification qui est effectuée à l'intérieur de la fonction peut alors se répercuter à l'extérieur de la fonction*.

Le passage par référence peut être explicitement sélectionné en définissant le type des paramètres de la fonction comme étant des références (identifiées par le symbole

©EPFL 2022 an-Cédric Channelier & Jamila Sam

&, par exemple double& x).

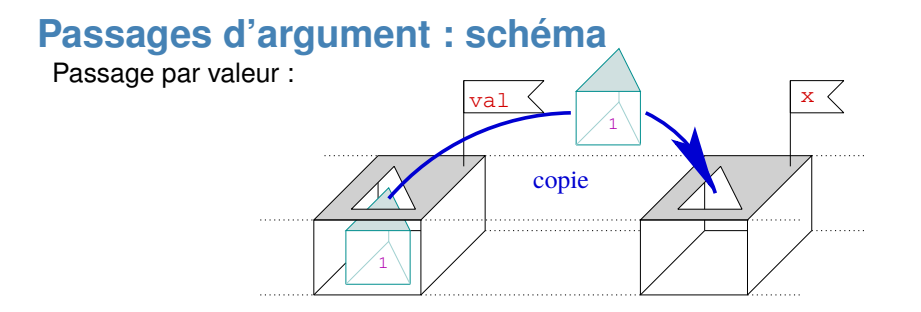

Passage par référence :

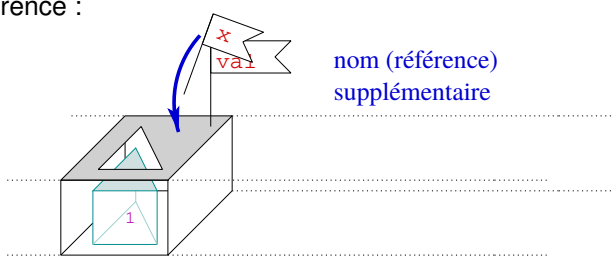

©EPFL 2022 Jean-Cédric Chappelier & Jamila Sam

**[Objectifs](#page-1-0)** Rappels et [compléments](#page-3-0) [Etude de cas](#page-14-0)

Information, Calcul, Communication (partie programmation) – Fonctions (1) – 11 / 15

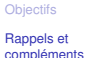

[Etude de cas](#page-14-0)

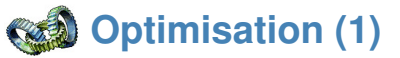

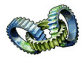

On souhaite parfois **éviter la copie locale** faite par un passage par valeur.

On utilise alors pour cela un passage par référence.

Mais comme il s'agit d'une optimisation et non pas d'un vrai passage par référence, on n'autorisera pas la fonction à modifier ses arguments en **protégeant la référence** par le mot const.

Exemple :

```
double moyenne (const double& x, double const& y) {
   return (x+y) / 2.0;
}
```
Conseil : utilisez toujours const dans vos passages d'arguments sauf si vous voulez **vraiment** modifier la variable passée (par référence).

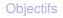

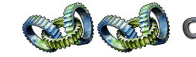

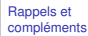

[Etude de cas](#page-14-0)

**Optimisation (2) : données temporaires**

Dans le cours sur les *variables*, nous avions souligné l'existence de données **temporaires**, non nommées.

C++11 permet une meilleure utilisation de ces données temporaires et introduit la notion de **déplacement**.

Dans le cas d'un passage par valeur, le compilateur peut éviter la copie de données temporaire et simplement les *déplacer* (= gestion intelligente du « nom », sans copie physique de la valeur).

Pour le passage par référence, on peut introduire explicitement le passage de références vers des données temporaires (« *rvalue reference* ») avec le signe && :

 $typeR$   $f(type1$  && nom);

Mais cela est très spécifique et sort du cadre d'un cours d'introduction. Nous n'en reparlerons qu'un peu, au niveau avancé, lors de la surcharge des opérateurs au second semestre.

©EPFL 2022 an-Cédric Chappelier & Jamila Sam

Rappels et [compléments](#page-3-0)

[Etude de cas](#page-14-0)

# **Méthodologie pour construire une fonction** ➀ clairement identifier ce que **doit faire** la fonction

☞ ne pas se préoccuper ici du *comment*, mais bel et bien du **quoi** !

(ce point n'est en fait que conceptuel, on n'écrit aucun code ici !)

- ➁ que doit recevoir la fonction pour faire cela ? ☞ identifie les **arguments** de la fonction
- ➂ pour chaque argument : doit-il être modifié par la fonction ? (si oui ☞ passage par référence) Optionnel : se demander si cela à un sens de donner une valeur par défaut au paramètre

correspondant

➃ que doit « retourner » la fonction ☞ type de retour Se poser ici la question (pour une fonction nommée f) : est-ce que cela a un sens d'écrire :

 $z = f($ ....):

Si oui <sub>s</sub> le type de z est le type de retour de f Si non re le type de retour de f est void

➄ (maintenant, et seulement maintenant) Se préoccuper du *comment* : c'est-à-dire comment faire ce que doit faire la fonction ? c'est-à-dire écrire le corps de la fonction

©EPFL 2022 Jean-Cédric Chappelier & Jamila Sam

©EPFL 2022 Jean-Cédric Chappelier & Jamila Sam

Rappels et [compléments](#page-3-0)

### <span id="page-14-0"></span>**Etude de cas**

[Etude de cas](#page-14-0)

extrait d'un ancien devoir du MOOC : « *Sommes et produits* »

On cherche les 20 premiers nombres entiers plus grands que 10 dont la somme des chiffres est égale au produit de ces mêmes chiffres.

Par exemple 123 est un tel nombre :  $1+2+3=1\times 2\times 3$ .

Voici les 5 premiers nombres que vous devriez trouver : 22, 123, 132, 213 et 231.

Notes :

- $\triangleright$  n % 10 donne le chiffre le plus à droite de n. Par exemple, 178 % 10 donne 8.
- ▶ La division *entière* de *n* par 10, supprime ce chiffre. Par exemple, 178 / 10 donne 17.

### **comment faire ?**